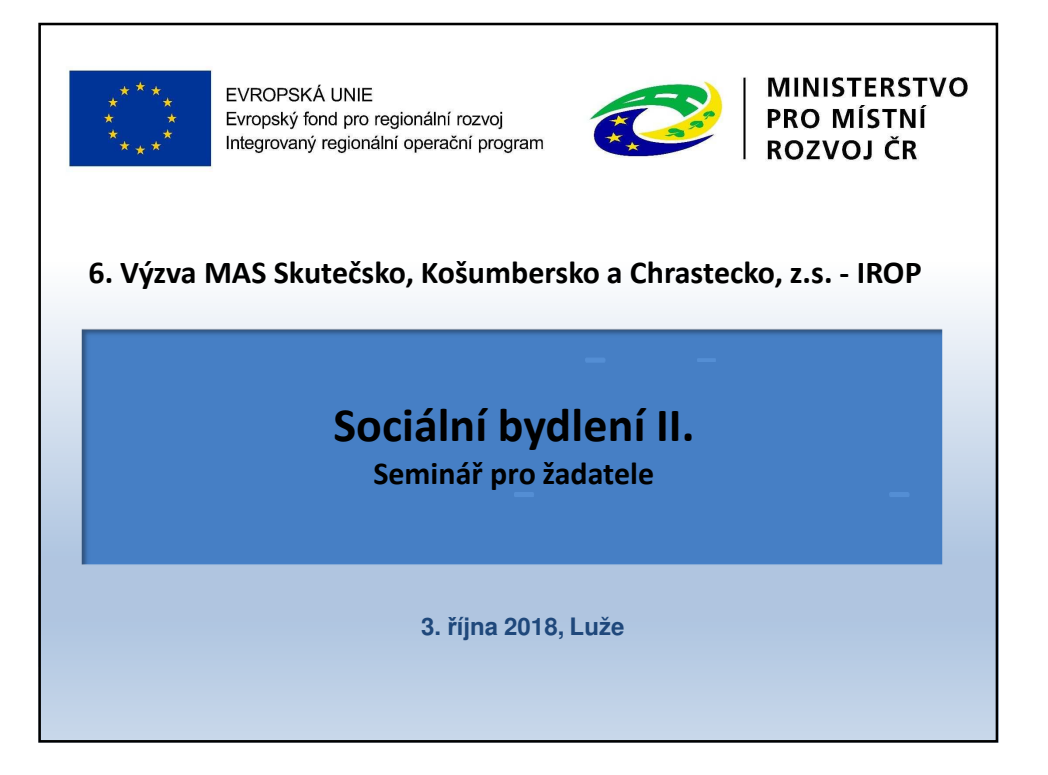

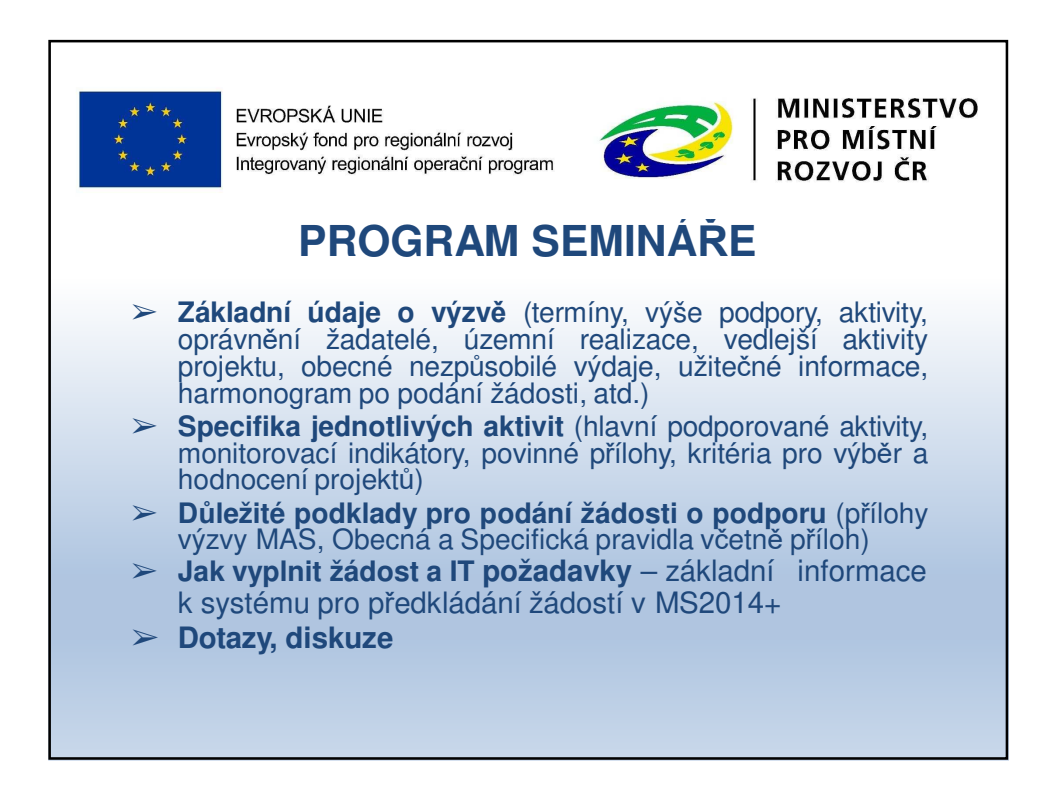

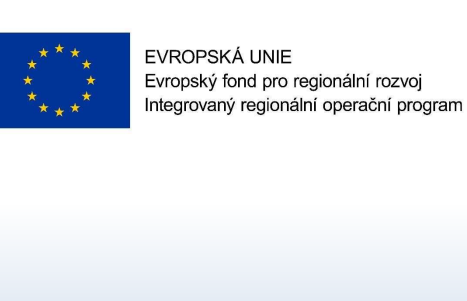

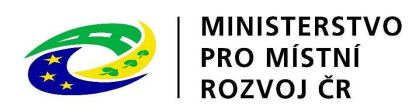

**ZÁKLADNÍ ÚDAJE O VÝZVĚ**

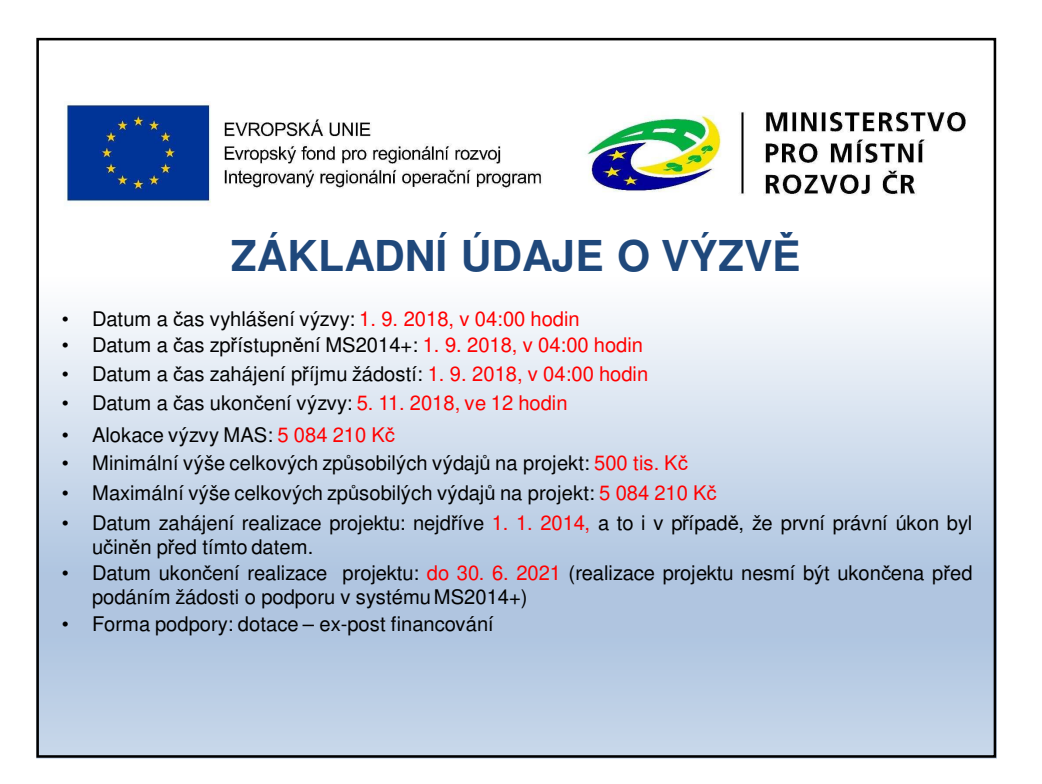

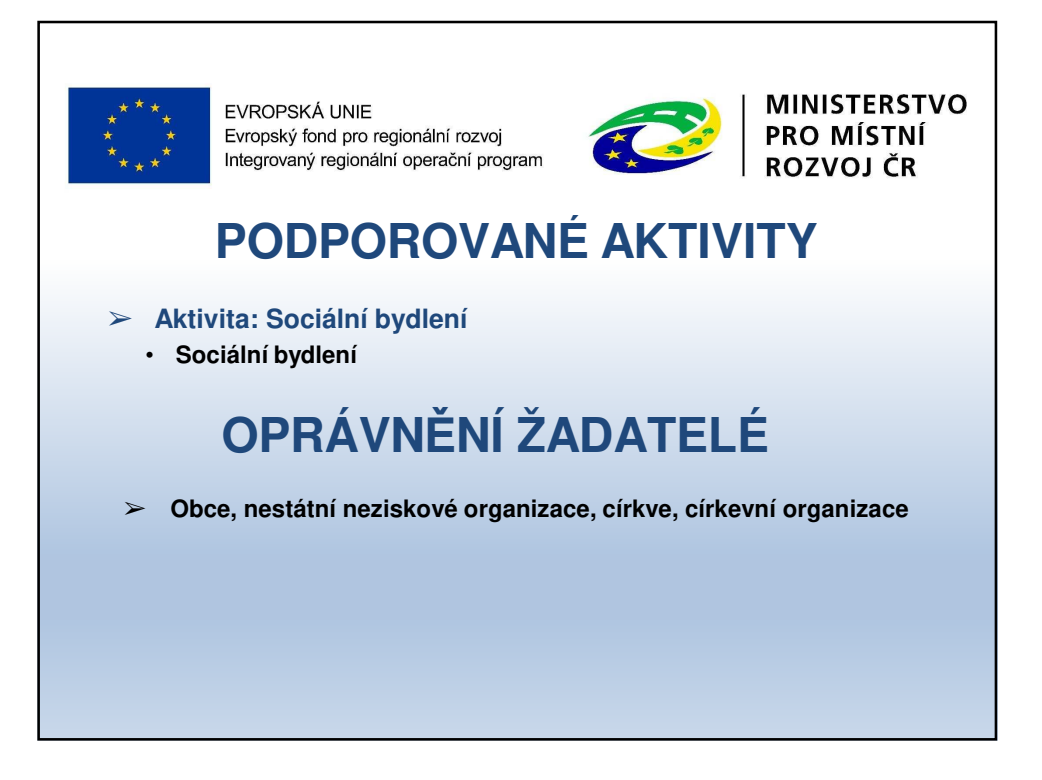

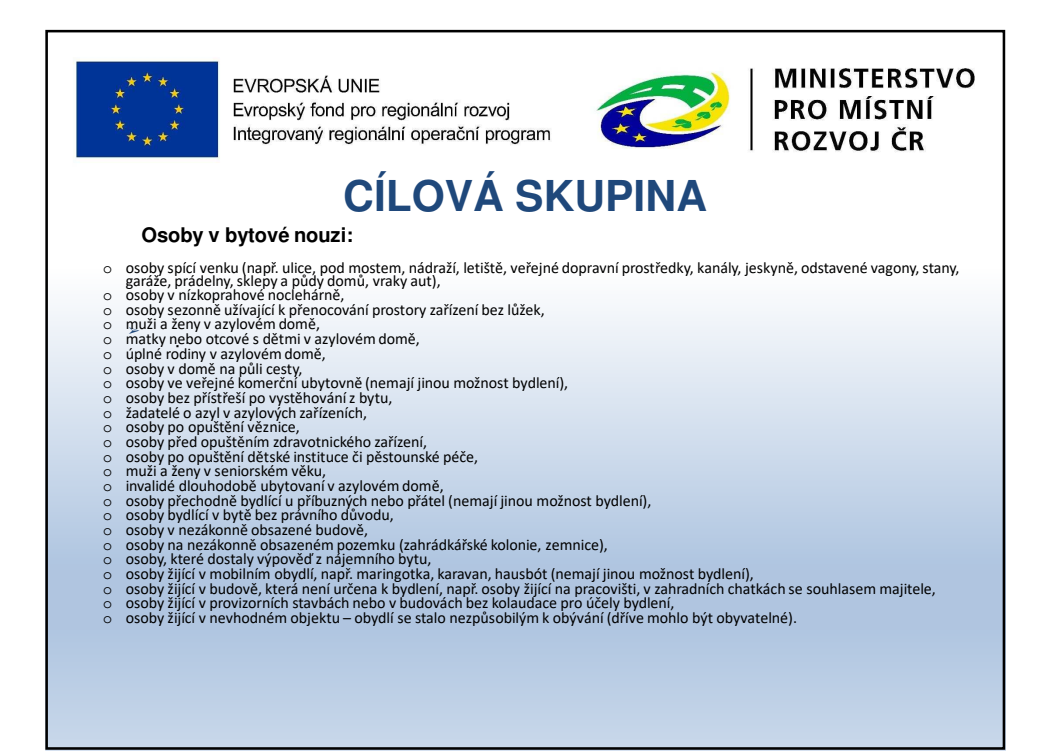

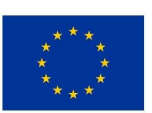

EVROPSKÁ UNIE Evropský fond pro regionální rozvoj Integrovaný regionální operační program

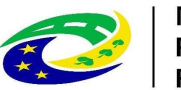

**MINISTERSTVO** PRO MÍSTNÍ **ROZVOJ ČR** 

## **ÚZEMNÍ REALIZACE – ÚZEMÍ MAS**

Způsobilé výdaje mohou být vynaloženy pouze na území MAS Skutečsko, Košumbersko a Chrastecko, z.s. (výdaje za hranicí jsou nezpůsobilé)

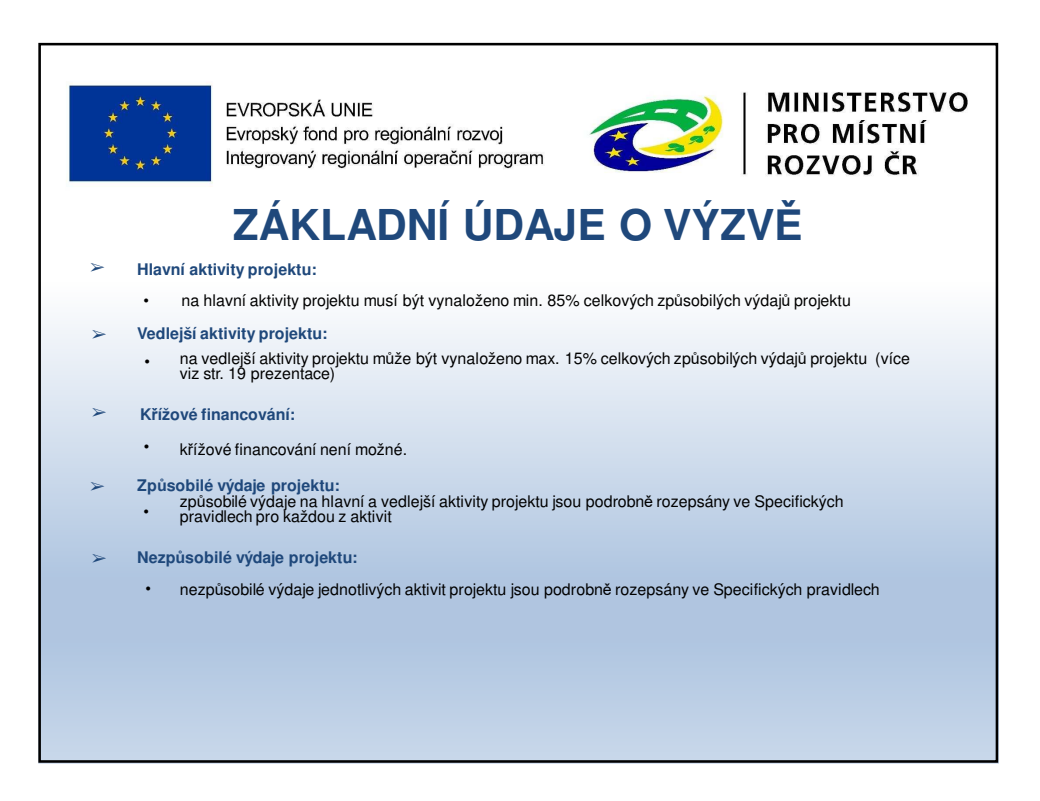

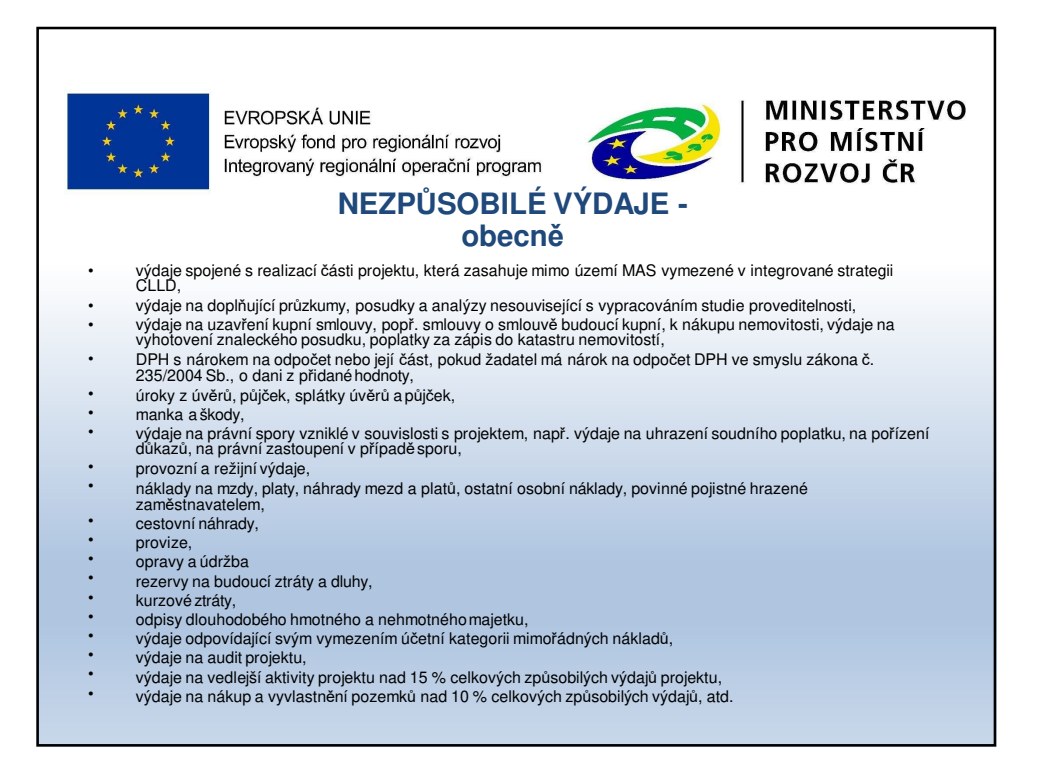

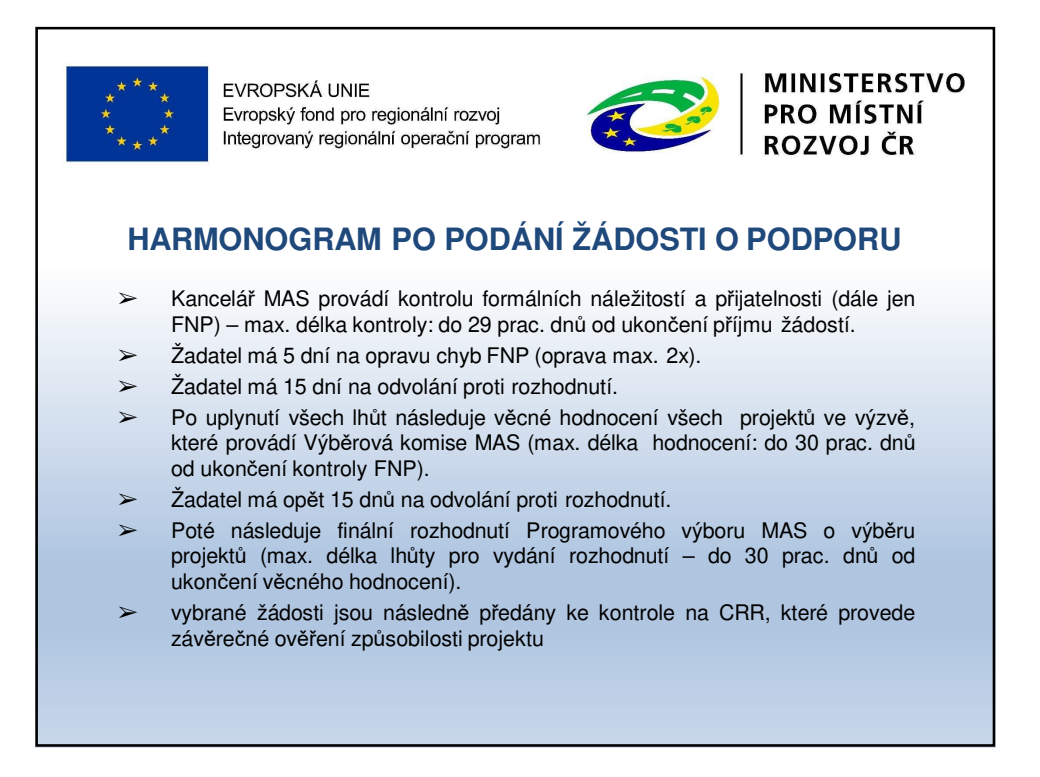

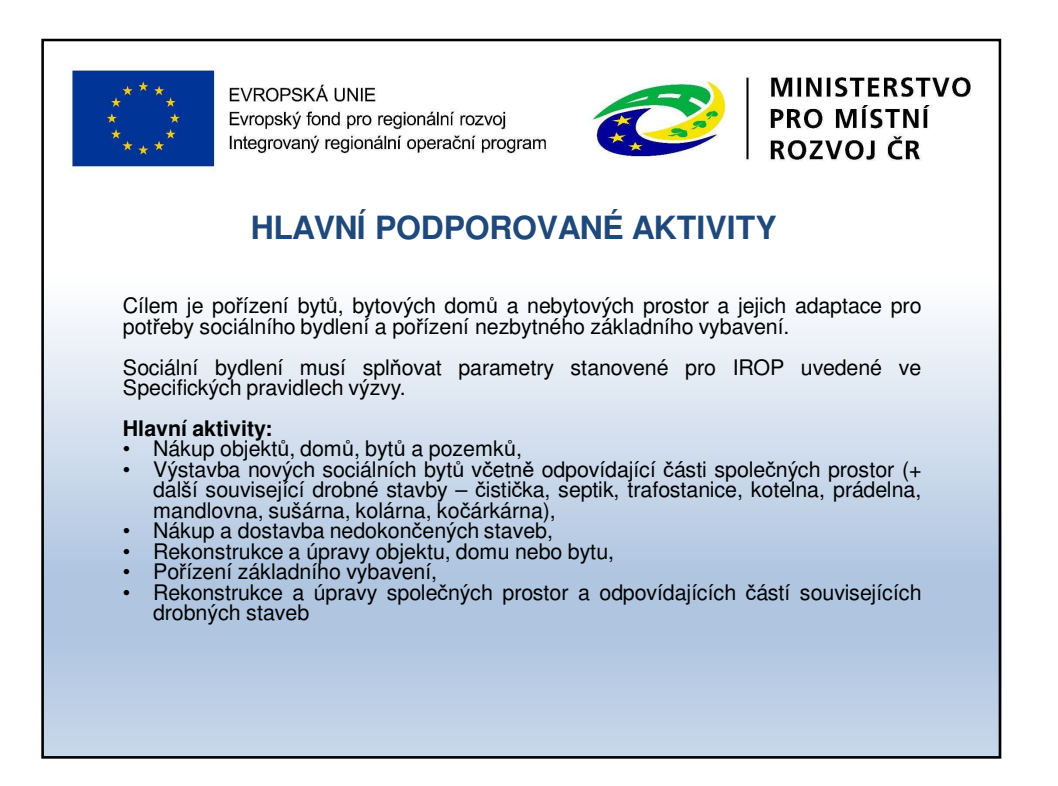

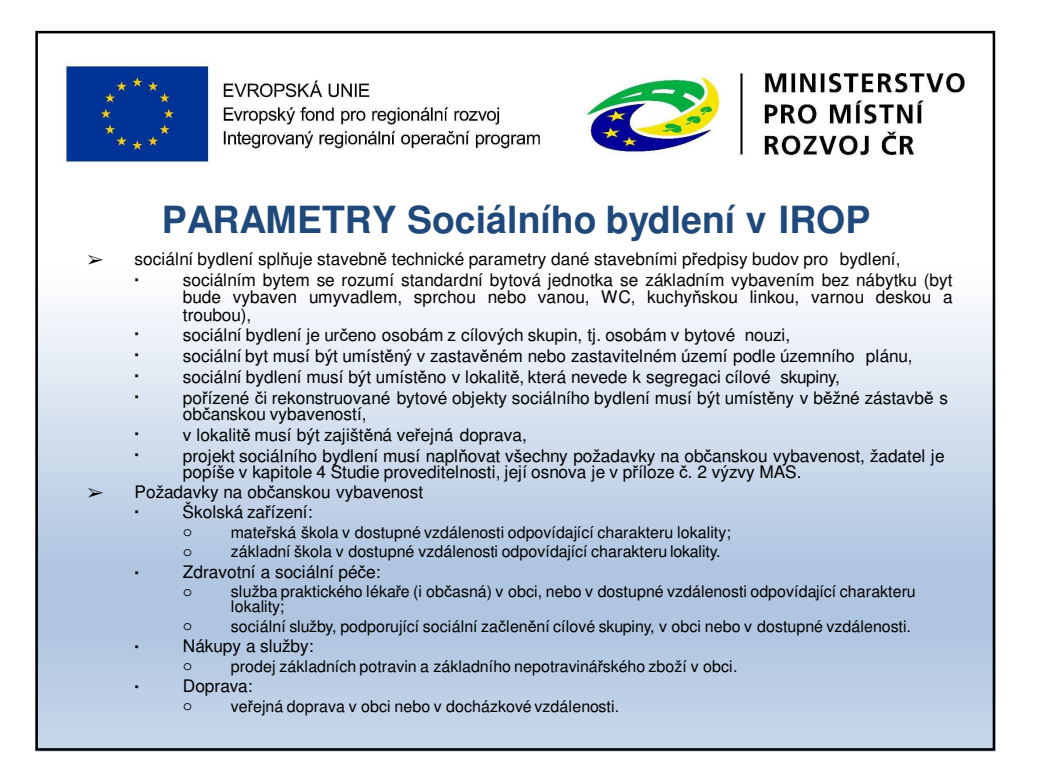

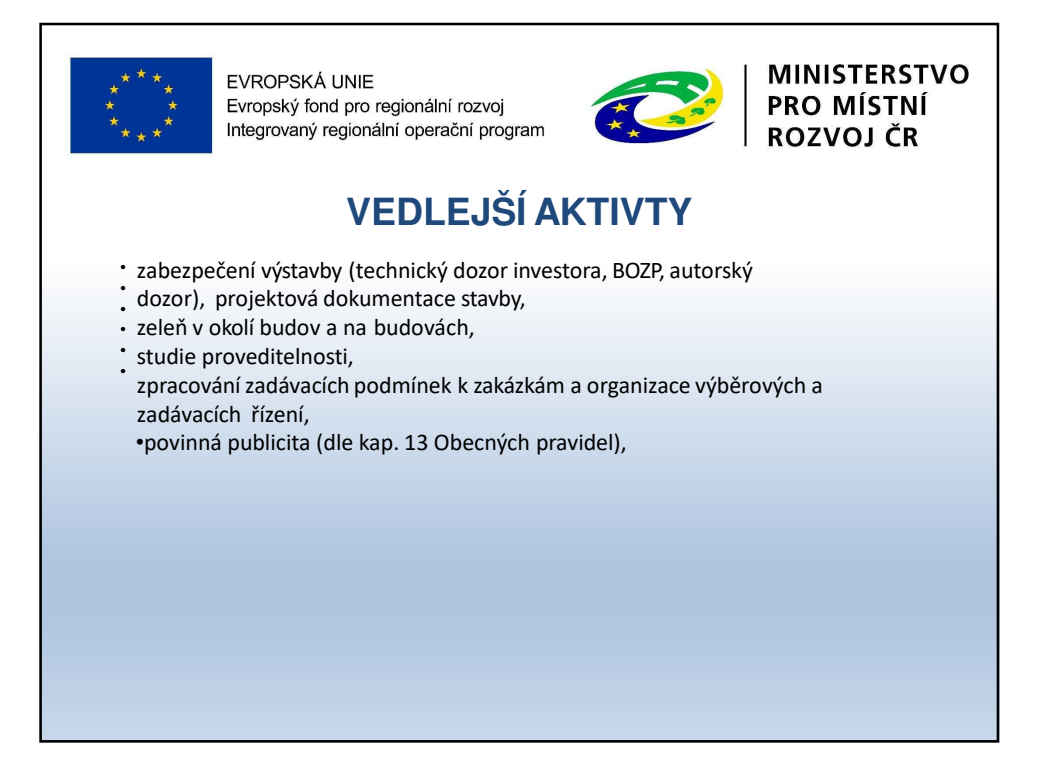

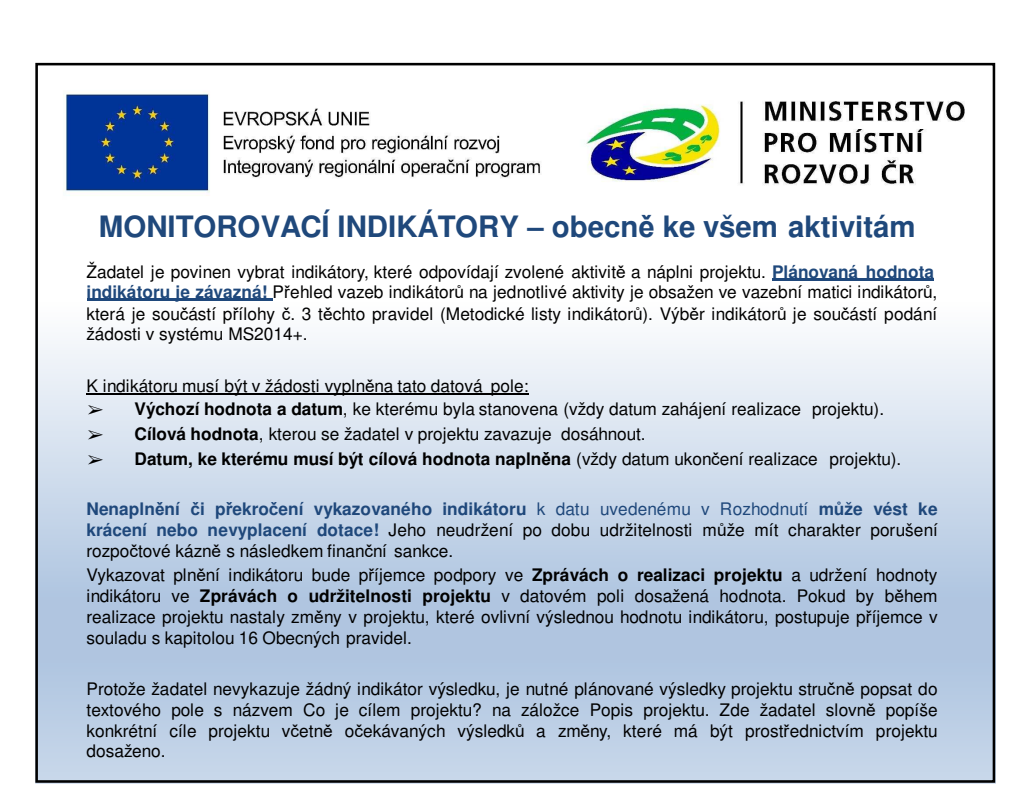

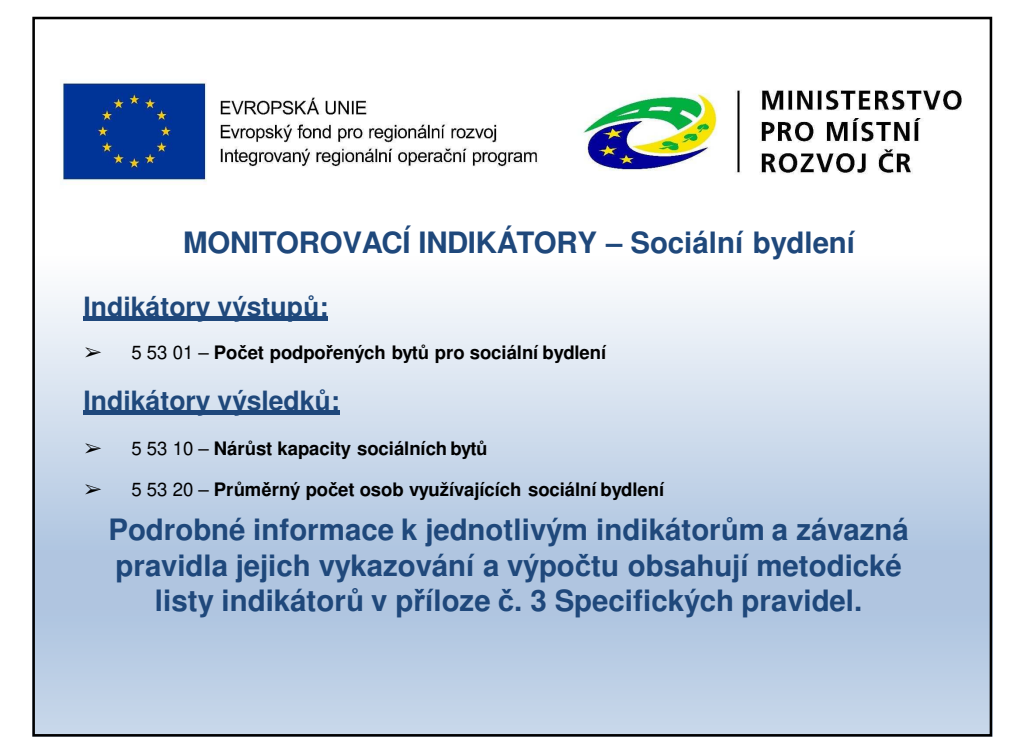

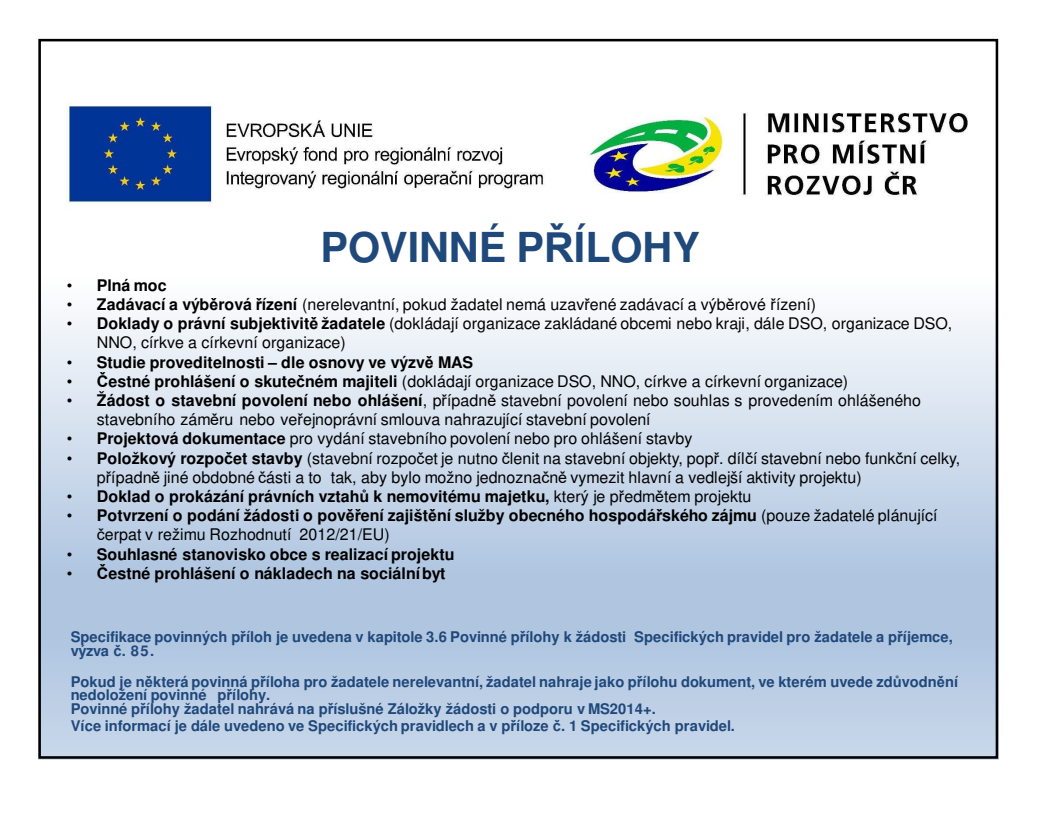

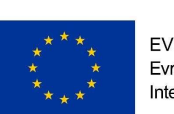

EVROPSKÁ UNIE Evropský fond pro regionální rozvoj Integrovaný regionální operační program

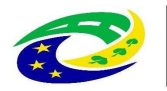

**MINISTERSTVO** PRO MÍSTNÍ ROZVOJ ČR

## **KRITÉRIA PRO VÝBĚR A HODNOCENÍPROJEKTŮ**

## **HODNOCENÍ ŽÁDOSTÍ O PODPORU MAS:**

- ➢ **Kontrola přijatelnosti a formálních náležitostí**
- ➢ **Věcné hodnocení projektu**

**Uvedeno v příloze č. 1 Kritéria hodnocení pro výzvu č. 6 IROP**

MAS vybírá projekty a předává je další administraci na CRR (Centrum pro regionální rozvoj – nadřízený dotační orgán MAS).

## **HODNOCENÍ ŽÁDOSTI O PODPORU NA CRR:**

➢ **Závěrečné ověření způsobilosti projektů**

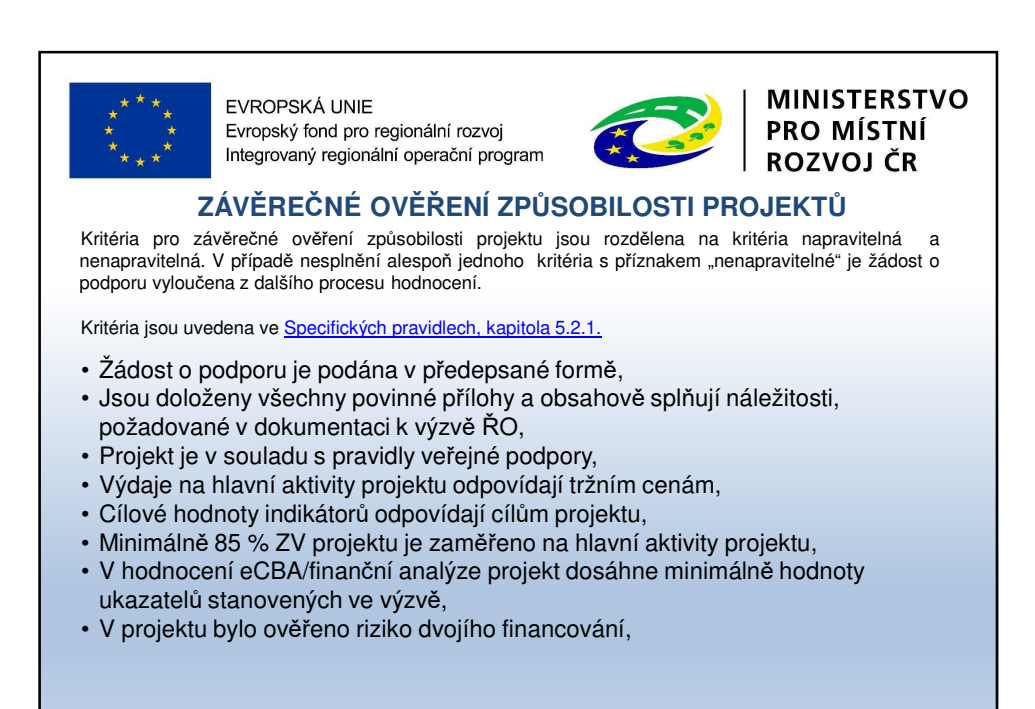

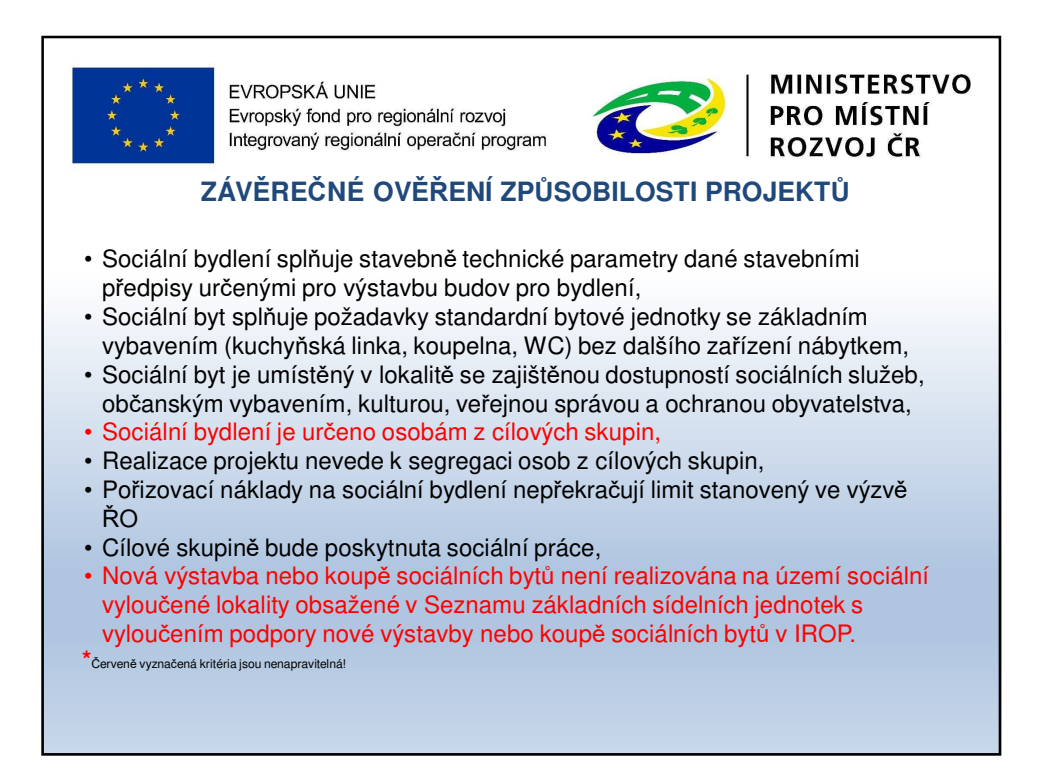

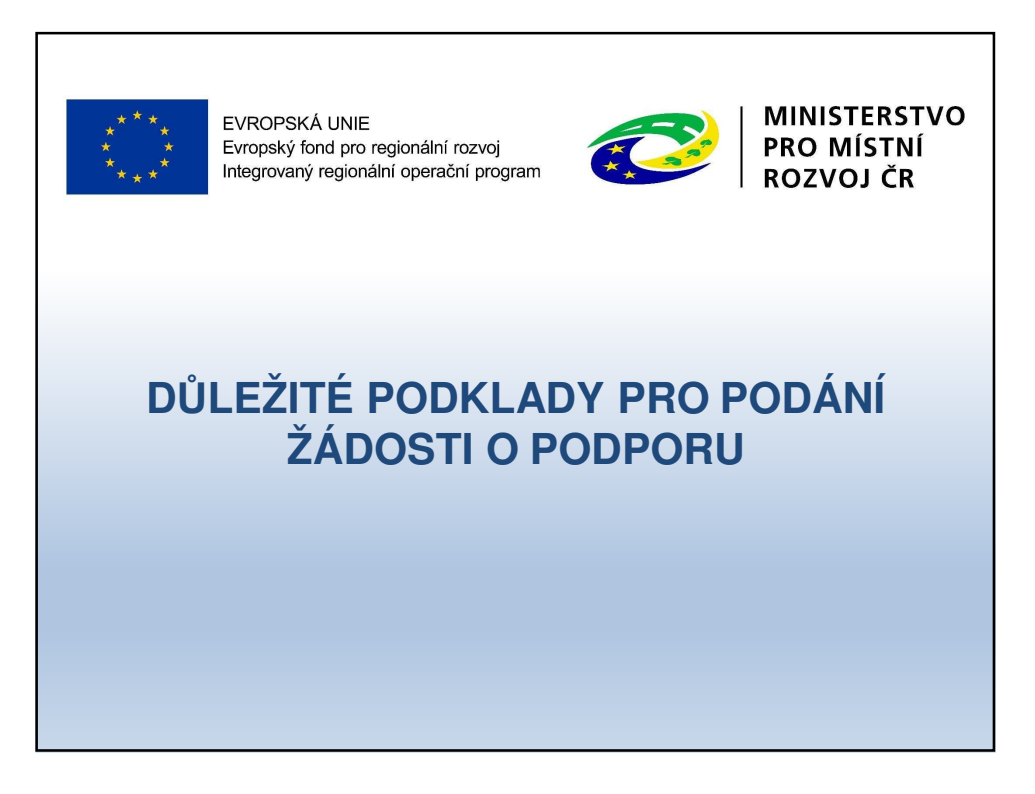

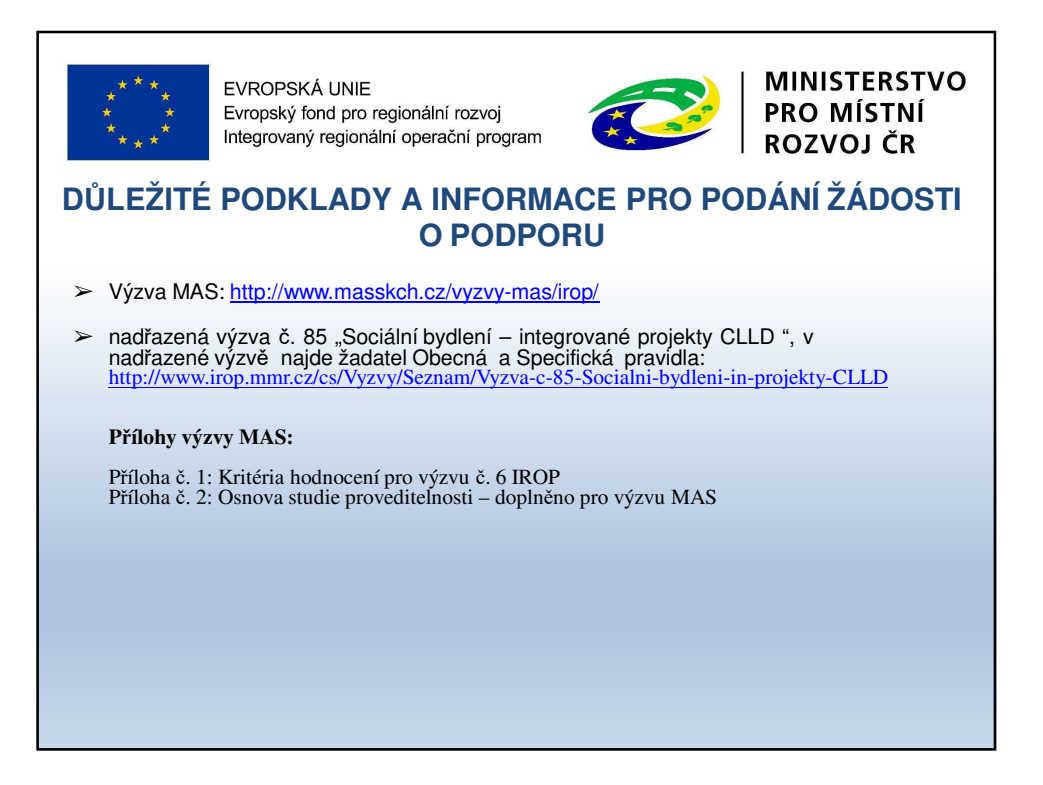

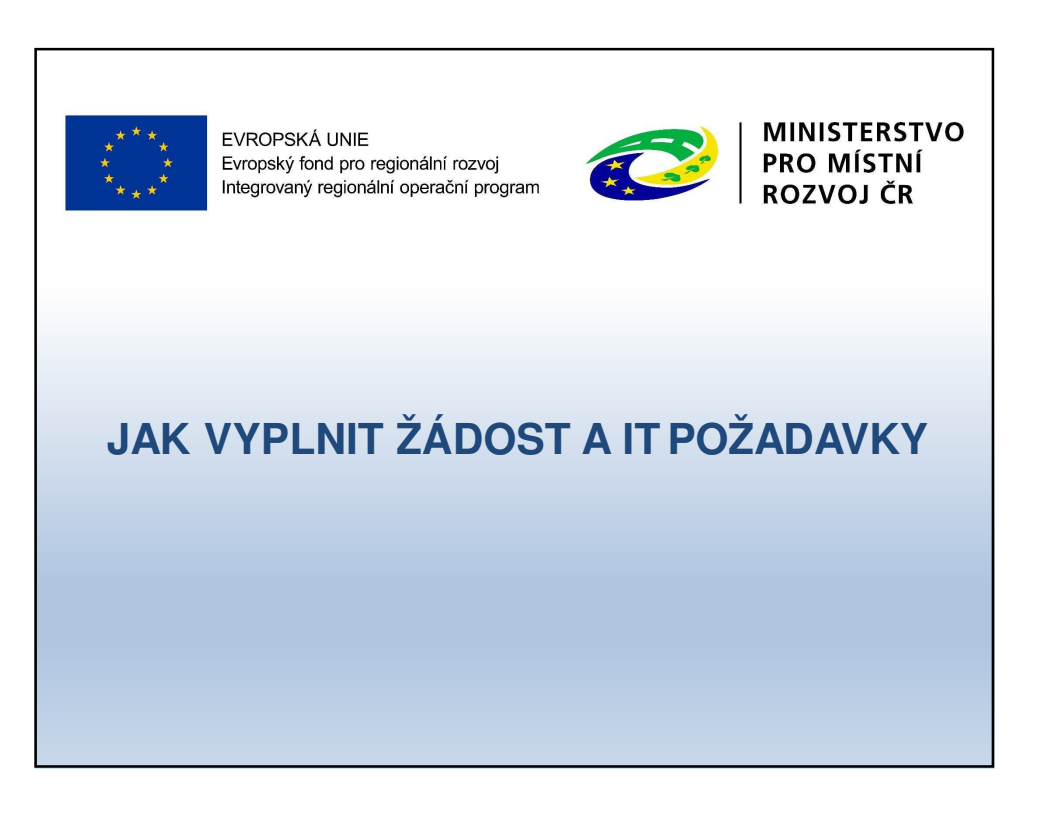

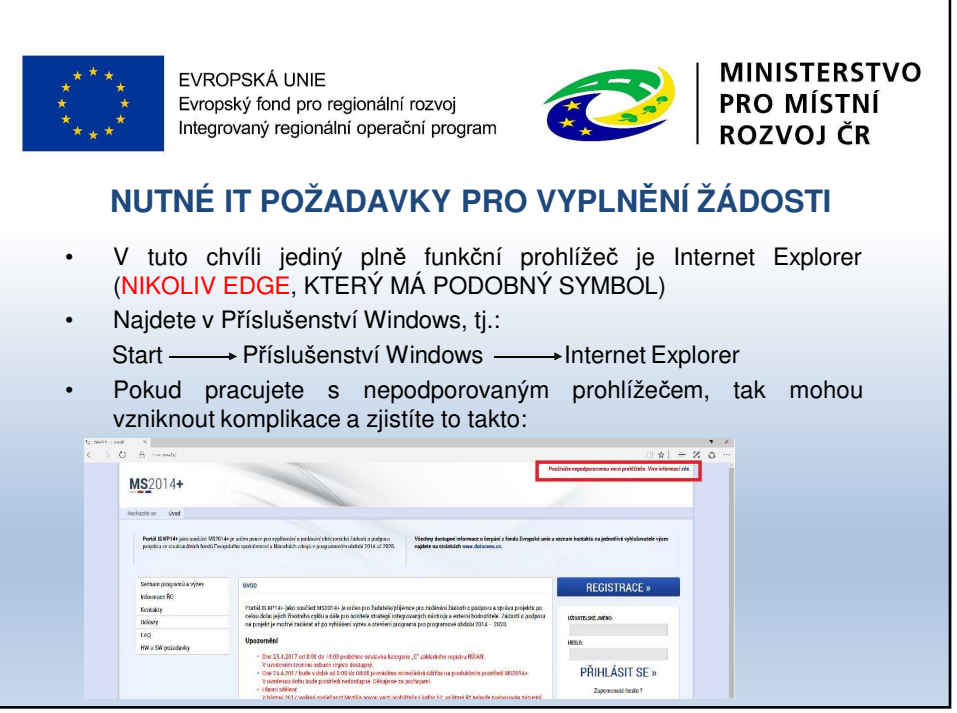

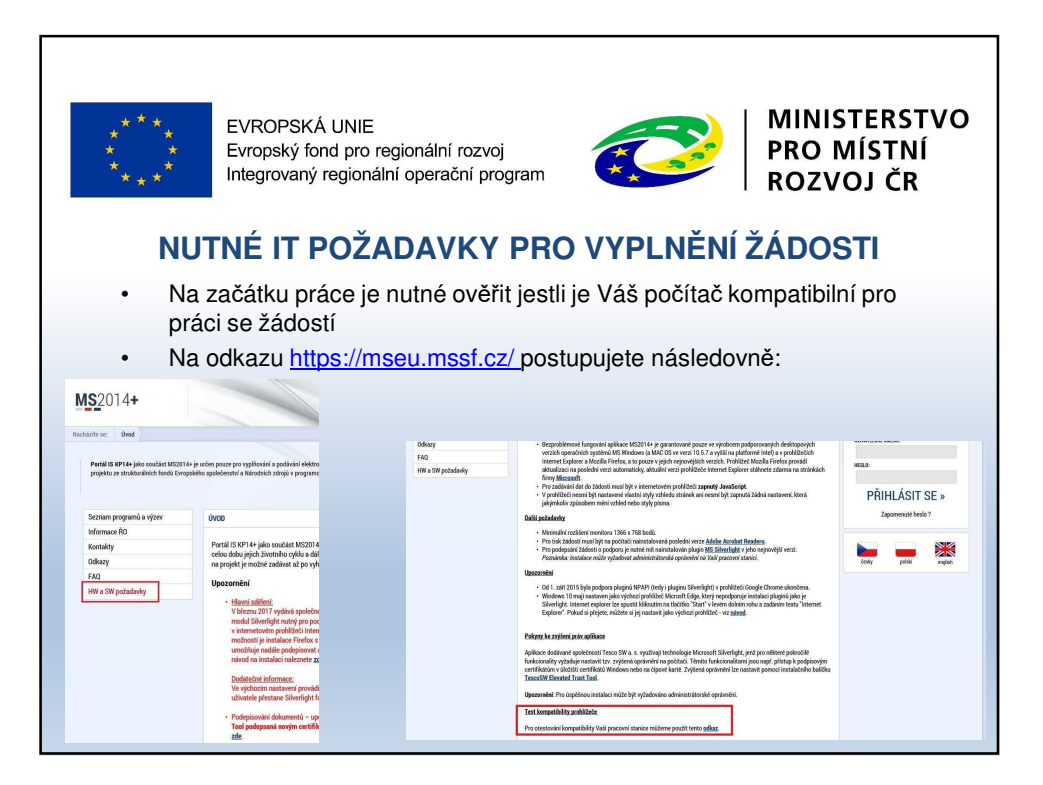

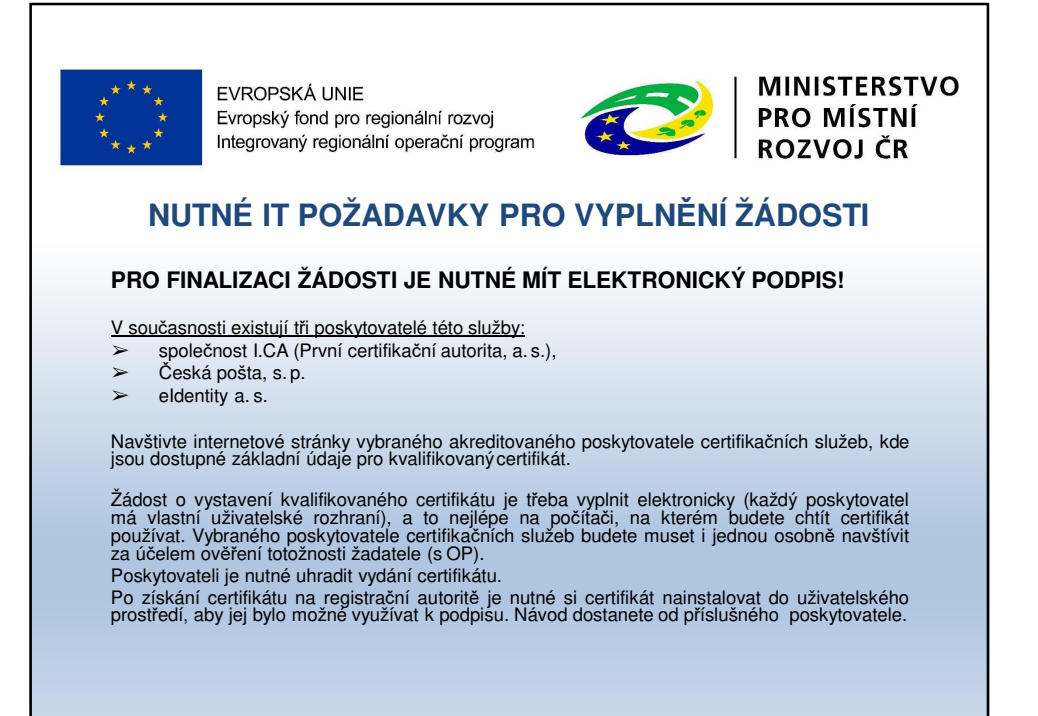

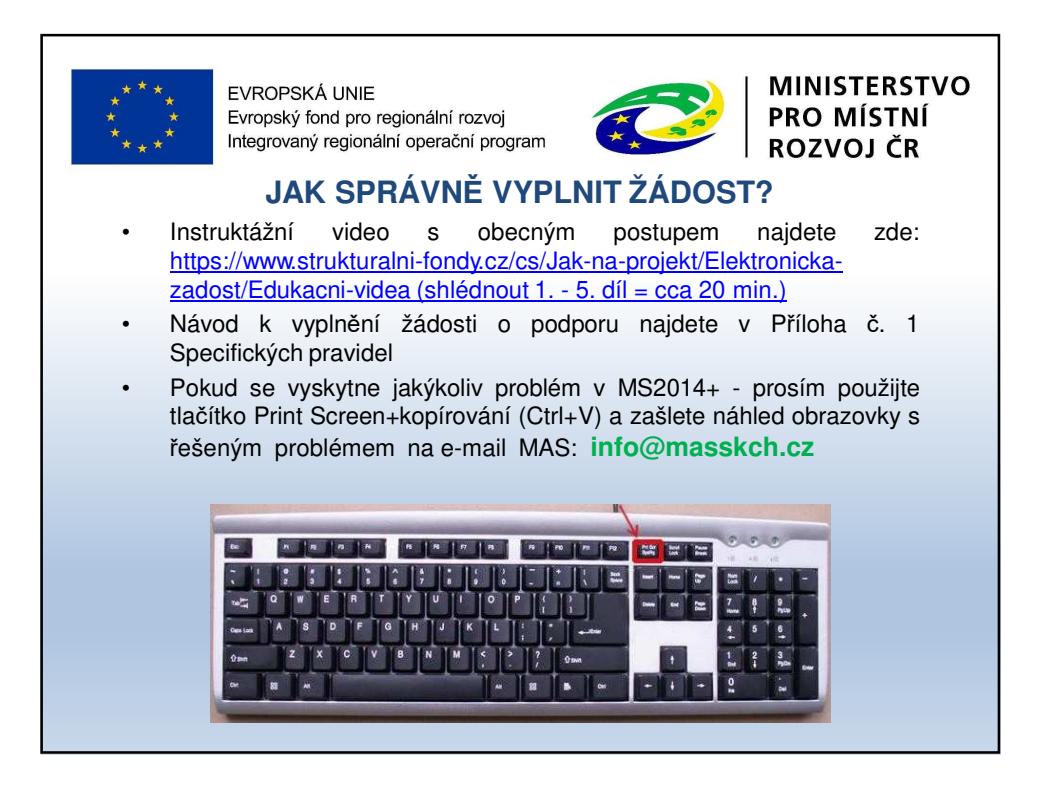

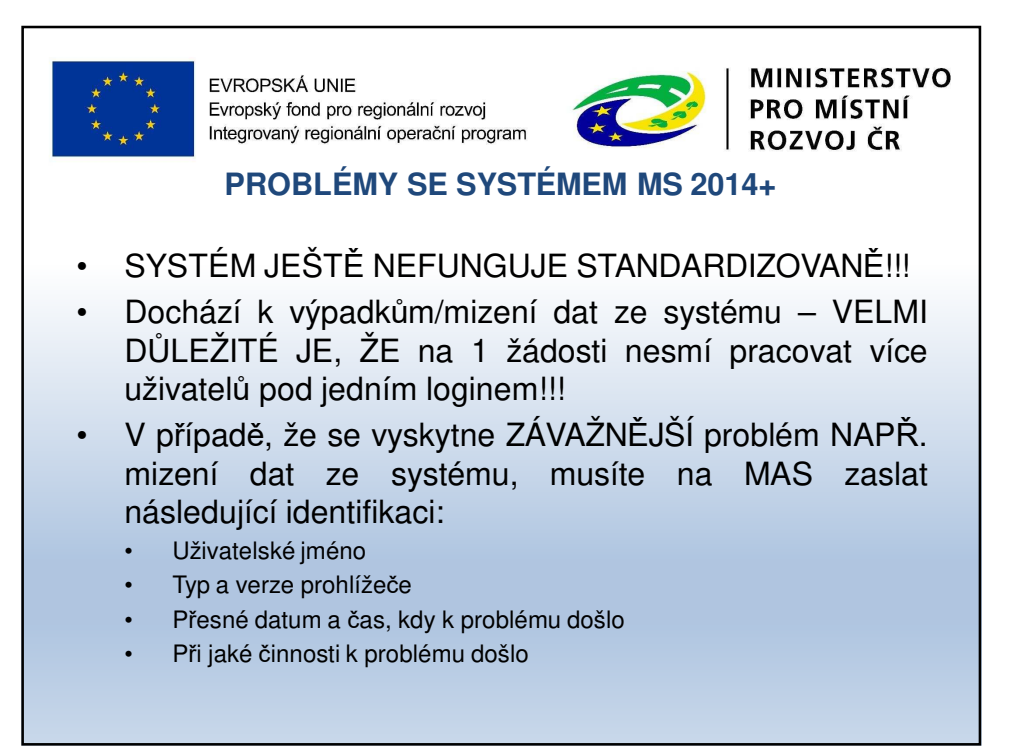

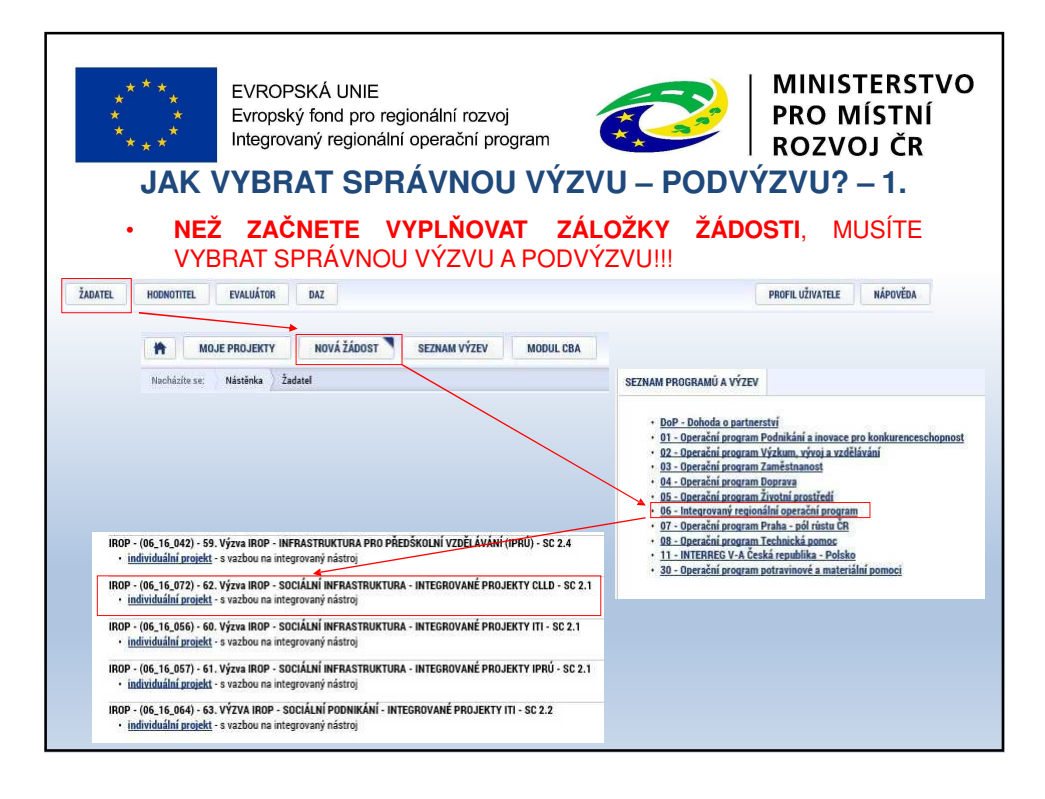

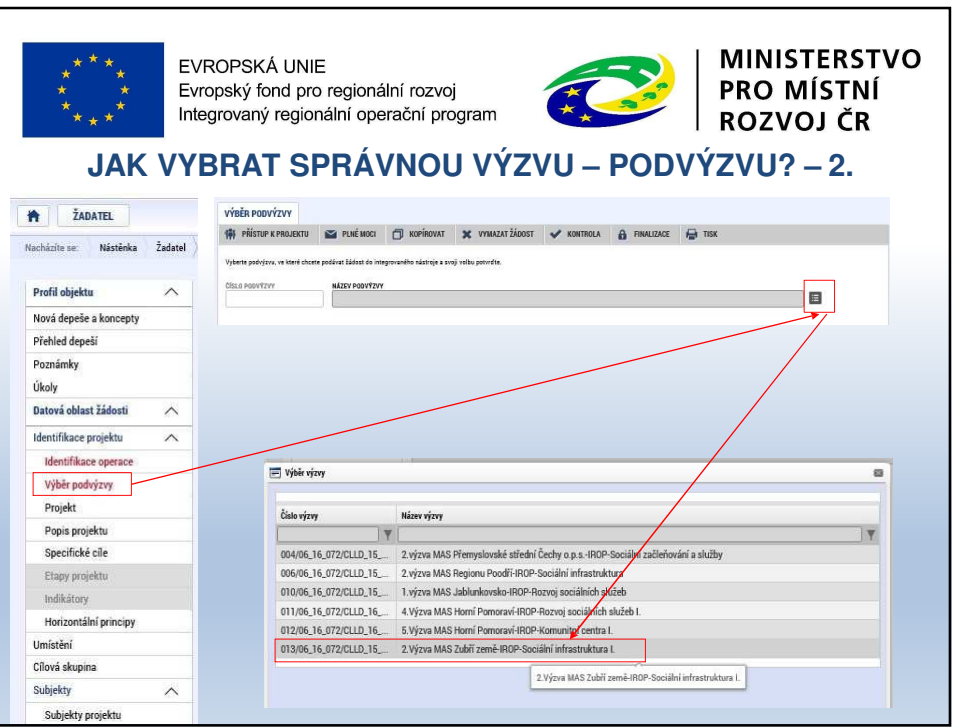

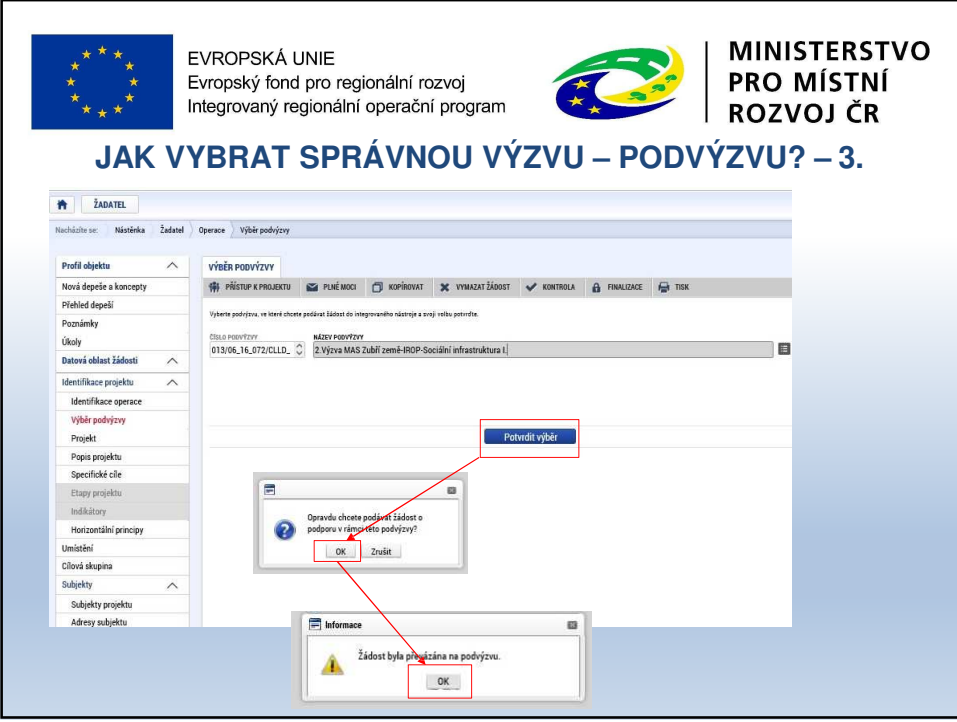

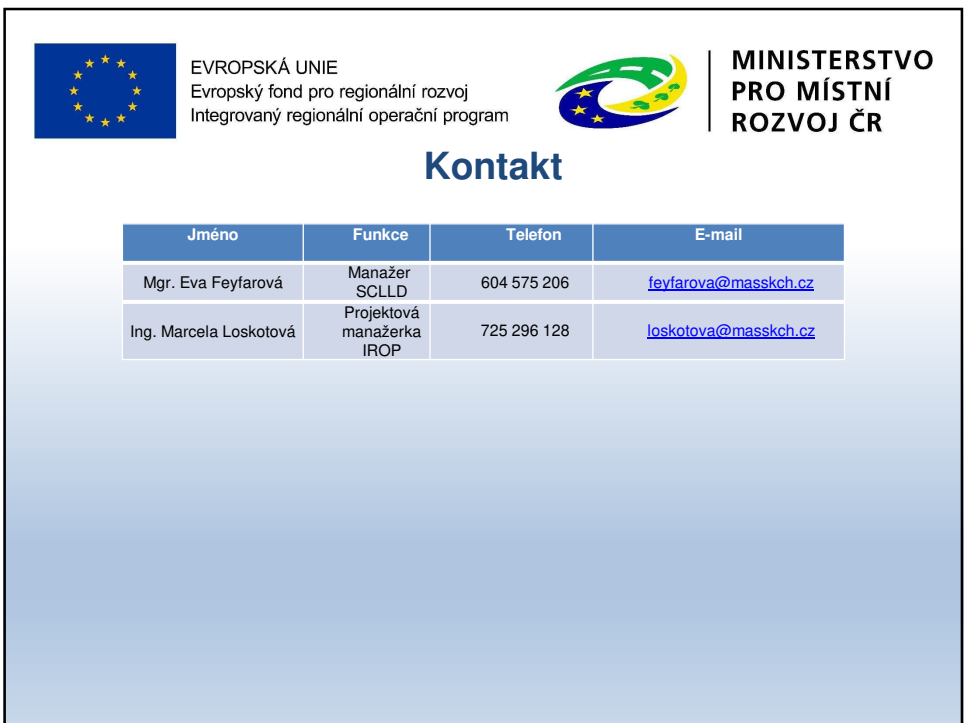

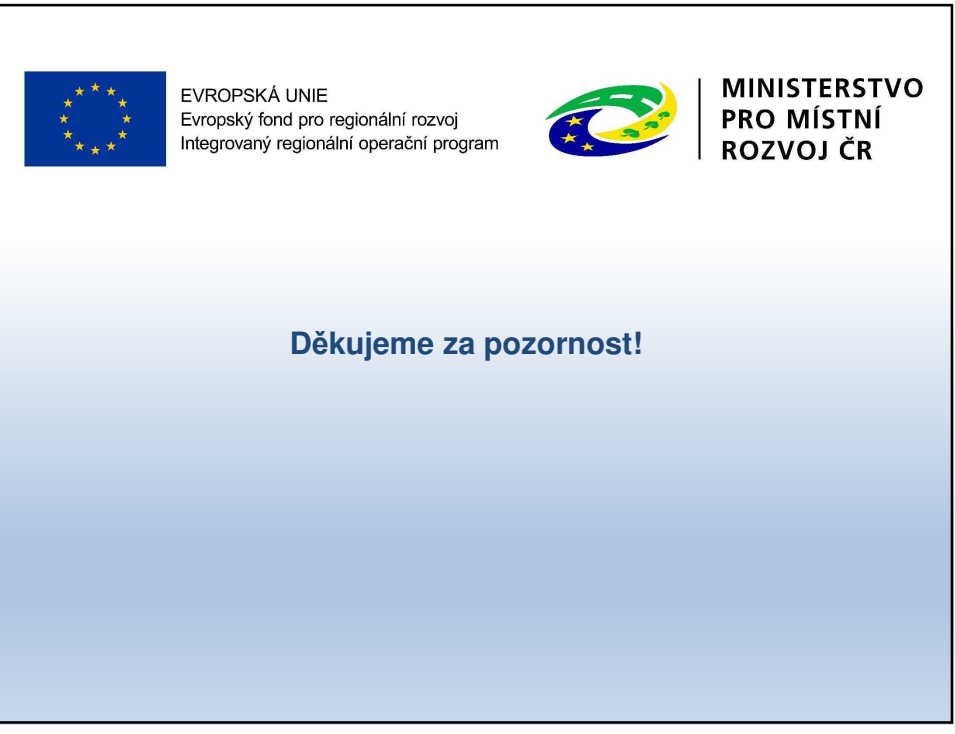